# DASC user guide (PDF)

Haidong Yi†, Ayush T. Raman†, Han Zhang, Genevera Allen, Zhandong Liu

7 May 2017

#### **Abstract**

Batch effects are one of the major source of technical variations in high throughput studies such as omics profiling. It has been well established that batch effects can be caused by different experimental platforms, laboratory conditions, different sources of samples and personnel differences. These differences can confound the outcomes of interest and lead to spurious results. A critical input for batch correction algorithms are the knowledge of batch factors, which in many cases are unknown or inaccurate. Hence, the primary motivation of our paper is to detect hidden batch factors that can be used in standard techniques to accurately capture the relationship between expression and other modeled variables of interest. Here, we present  $DASC$ , a novel algorithm that is based on convex clustering and semi-NMF for the detection of unknown batch effects.

**Package version:** DASC 0.99.11

#### **Contents**

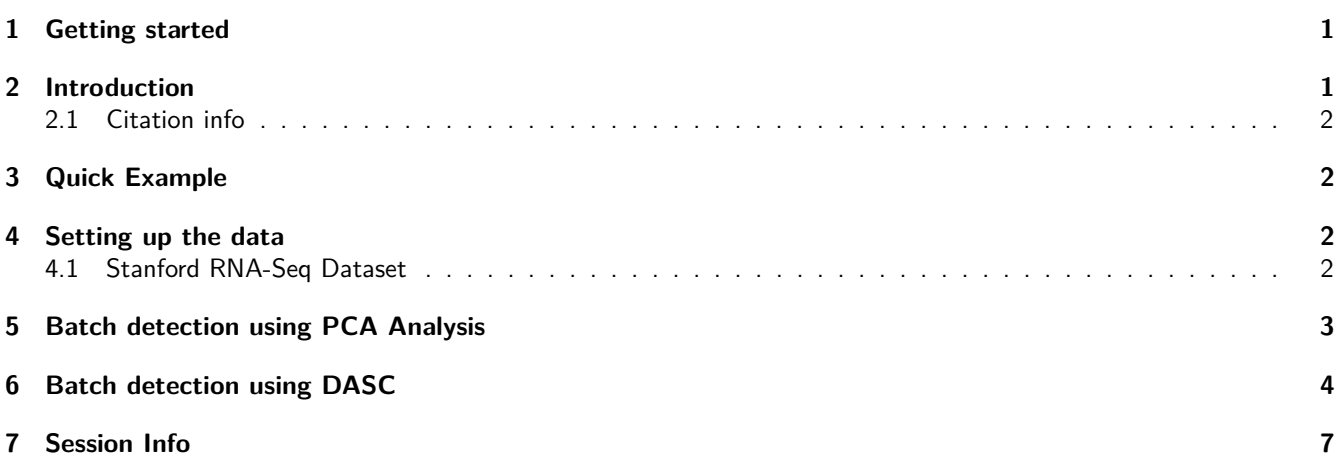

### <span id="page-0-0"></span>**1 Getting started**

[DASC](http://bioconductor.org/packages/DASC) is an R package distributed as part of the [Bioconductor](http://bioconductor.org) project. To install the package, start R and enter:

```
source("http://bioconductor.org/biocLite.R")
biocLite("DASC")
```
# <span id="page-0-1"></span>**2 Introduction**

[DASC](http://bioconductor.org/packages/DASC) is used for identifying batches and classifying samples into different batches in a high dimensional gene expression dataset. The batch information can be further used as a covariate in conjunction with other variables of interest among standard bioinformatics analysis like differential expression analysis.

#### <span id="page-1-0"></span>**2.1 Citation info**

If you use [DASC](http://bioconductor.org/packages/DASC) for your analysis, please cite it as here below. To cite package 'DASC' in publications use:

```
@Manual{,
   title = {DASC: Detecting hidden batch factors through data adaptive
        adjustment for biological effects.},
   author = {Haidong Yi, Ayush T. Raman, Han Zhang, Genevera I. Allen and
        Zhandong Liu},
   year = {2017},
   note = {R} package version 0.1.0,
}
```
# <span id="page-1-1"></span>**3 Quick Example**

```
library(DASC)
data("esGolub")
samples <- c(20,21,28,30)
dat <- exprs(esGolub)[1:100,samples]
pdat <- pData(esGolub)[samples,]
## use nrun = 50 or more for better convergence of results
res <- DASC(edata = dat, pdata = pdat, factor = pdat$Cell, method = 'ama',
                type = 3, lambda = 1, rank = 2:3, nrun = 5,
                annotation="esGolub Dataset")
#consensusmap(res)
#plot(res)
```
### <span id="page-1-2"></span>**4 Setting up the data**

The first step in using DASC package is to properly format the data. For example, in case of gene expression data, it should be a matrix with features (genes, transcripts) in the rows and samples in the columns. DASC then requires the information for the variable of interest to model the gene expression data effectively.Variable of interest could be a genotype or treatment information.

#### <span id="page-1-3"></span>**4.1 Stanford RNA-Seq Dataset**

Below is an example of Stanford gene expression dataset (Chen et. al. PNAS, 2015; Gilad et. al. F1000 Research, 2015). It is a filtered raw counts dataset which was published by Gilad et al. F1000 Research. 30% of genes with the lowest expression & mitochondrial genes were removed (Gilad et al.F1000 Research).

```
## libraries
set.seed(99999)
library(DESeq2)
library(ggplot2)
library(pcaExplorer)
```

```
## dataset
rawCounts <- stanfordData$rawCounts
metadata <- stanfordData$metadata
```

```
## Using a smaller dataset
idx <- which(metadata$tissue %in% c("adipose", "adrenal", "sigmoid"))
rawCounts <- rawCounts[,idx]
metadata <- metadata[idx,]
head(rawCounts)
## adipose (h) adrenal (h) sigmoid (h) adipose (m) adrenal (m)
## STAG2 1430 4707 4392 3223 8235
## STAG1 835 2362 1687 2750 2732
%## GOSR2 142 891 97 1599 1430<br>## C1orf43 1856 9591 2611 706 498
## C1orf43 1856 9591 2611 706<br>## ART5 1 4 0 0
## ART5 1 4 0 0 0
## ART1 0 0 0 0 1
## sigmoid (m)
## STAG2 10435
## STAG1 2833
## GOSR2 887
## C1orf43 753
## ART5 0
## ART1 0
head(metadata)
## setname seqBatch species tissue
## adipose (h) adipose (h) D87PMJN1:253:D2GUAACXX:8 human adipose
## adrenal (h) adrenal (h) D87PMJN1:253:D2GUAACXX:8 human adrenal
## sigmoid (h) sigmoid (h) D87PMJN1:253:D2GUAACXX:8 human sigmoid
## adipose (m) adipose (m) D4LHBFN1:276:C2HKJACXX:4 mouse adipose
## adrenal (m) adrenal (m) D4LHBFN1:276:C2HKJACXX:4 mouse adrenal
## sigmoid (m) sigmoid (m) D4LHBFN1:276:C2HKJACXX:4 mouse sigmoid
```
#### <span id="page-2-0"></span>**5 Batch detection using PCA Analysis**

```
## Normalizing the dataset using DESeq2
dds <- DESeqDataSetFromMatrix(rawCounts, metadata, design = ~ species+tissue)
dds <- estimateSizeFactors(dds)
dat <- counts(dds, normalized = TRUE)
lognormalizedCounts <- log2(dat + 1)
## PCA plot using
```

```
rld.dds <- rlog(dds)
pcaplot(rld.dds, intgroup=c("tissue","species"), ntop=1000, pcX=1, pcY=2)
```
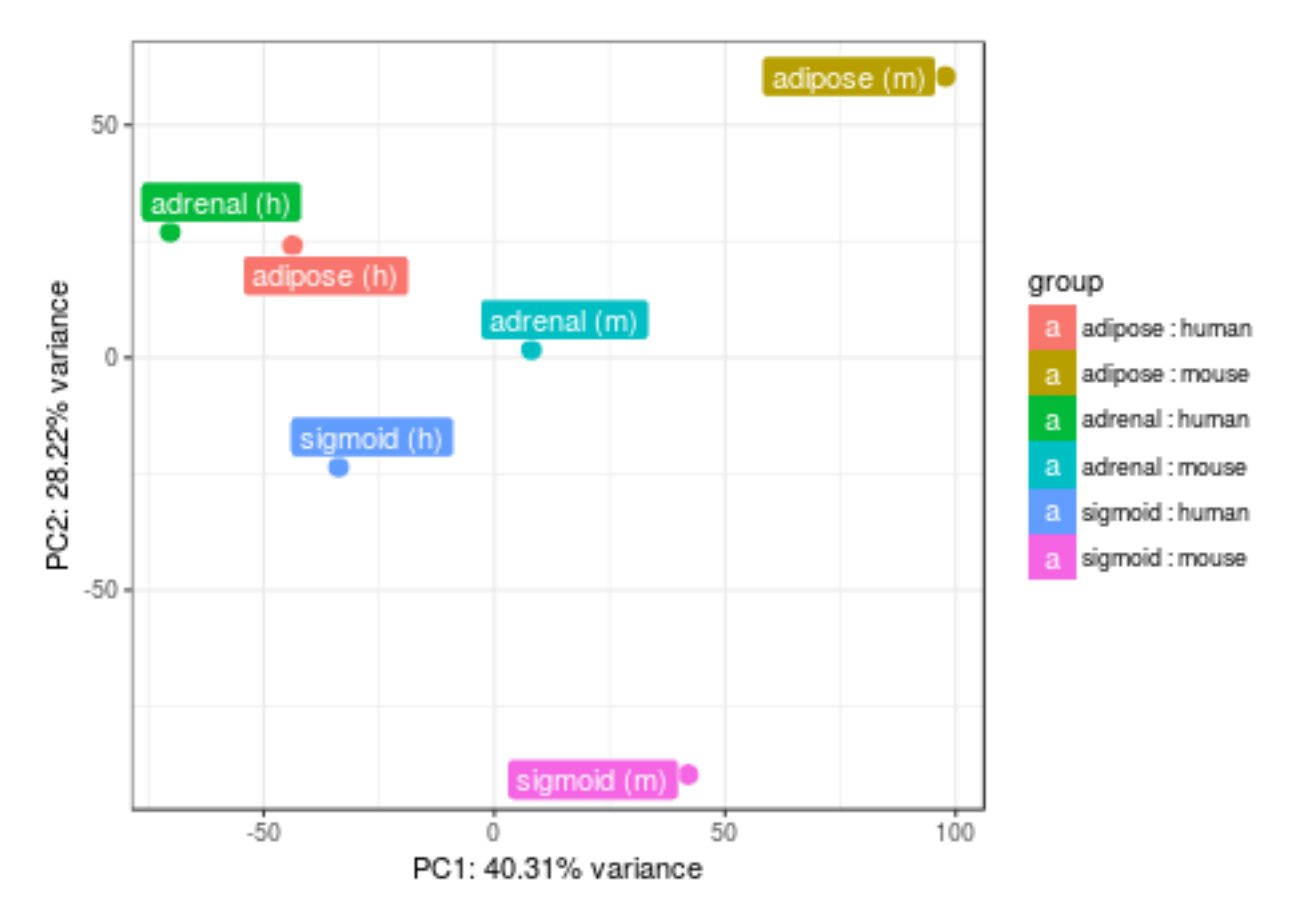

In the PCA plot, PC1 shows the differences between the species. PC2 shows the differences between the species i.e. samples clustering based on tissues.

# <span id="page-3-0"></span>**6 Batch detection using DASC**

```
res <- DASC(edata = dat, pdata = metadata, factor = metadata$tissue,
                method = 'ama', type = 3, lambda = 1, rank = 2:3, nrun = 10,
                annotation = 'Stanford Dataset')
## Compute NMF rank= 2 ... + measures ... OK
## Compute NMF rank= 3 ... + measures ... OK
## Consensus plot
consensusmap(res)
```
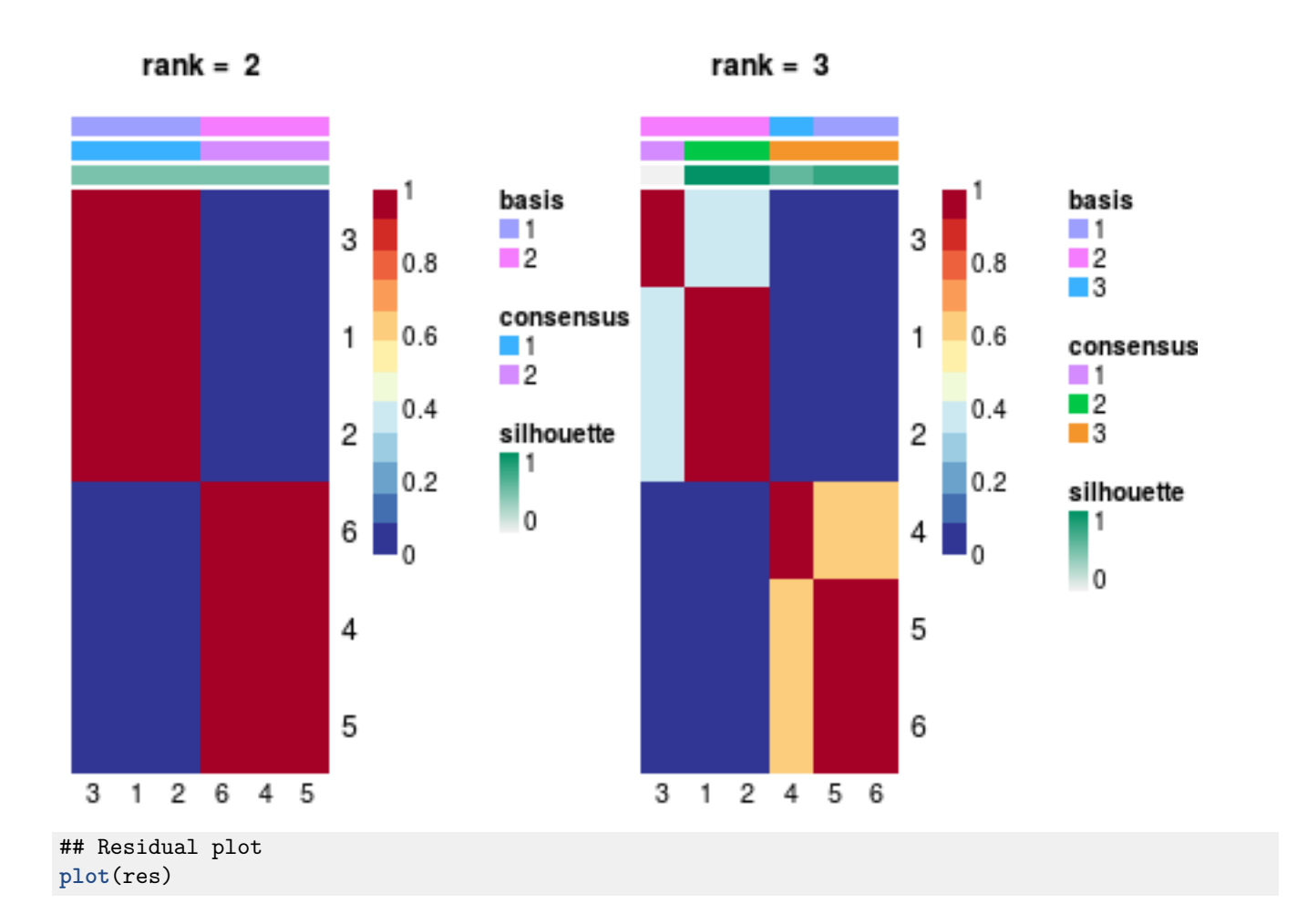

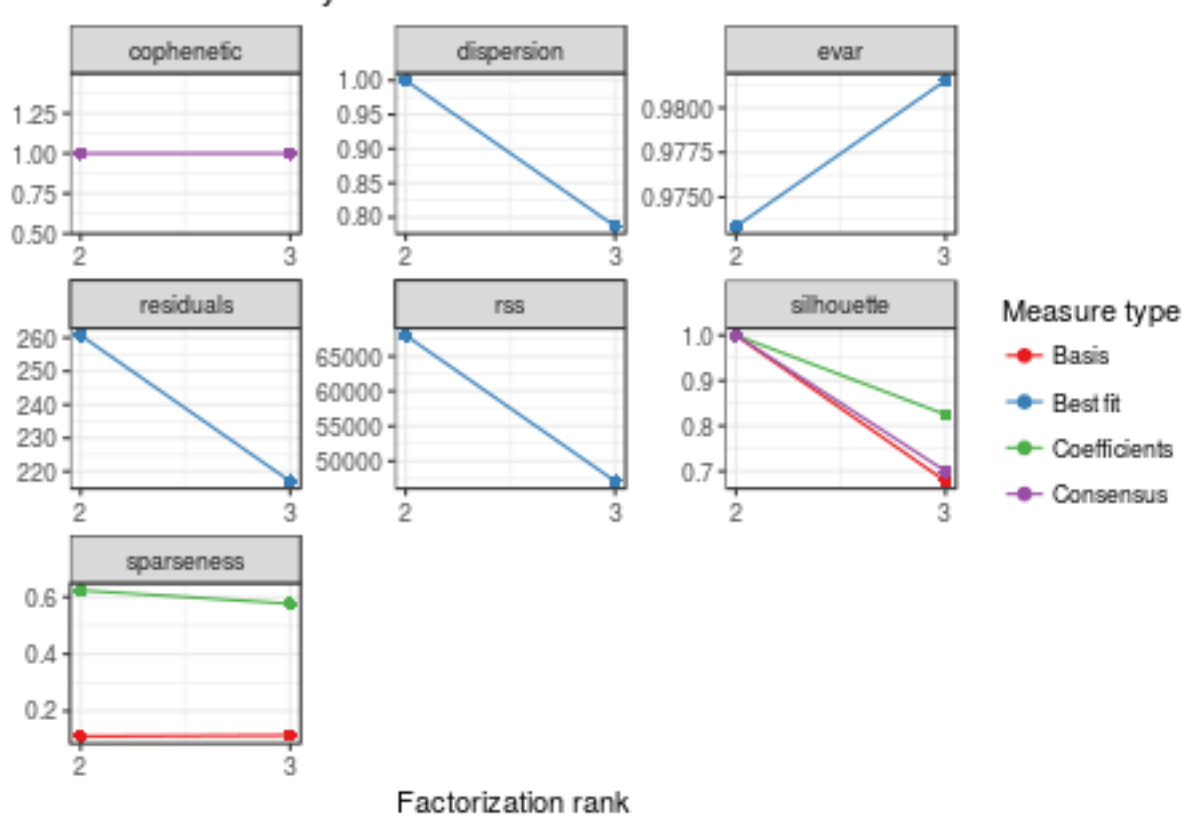

```
## Batches -- dataset has 6 batches
sample.clust <- data.frame(sample.name = colnames(lognormalizedCounts),
                            clust = as.vector(predict(res$fit$`2`)),
                            batch = metadata$seqBatch)
ggplot(data = sample.clust, aes(x=c(1:6), y=clust, color=factor(clust))) +
    geom_point(size = 4) + xlab("Sample Number") + ylab("Cluster Number")
```
# NMF rank survey

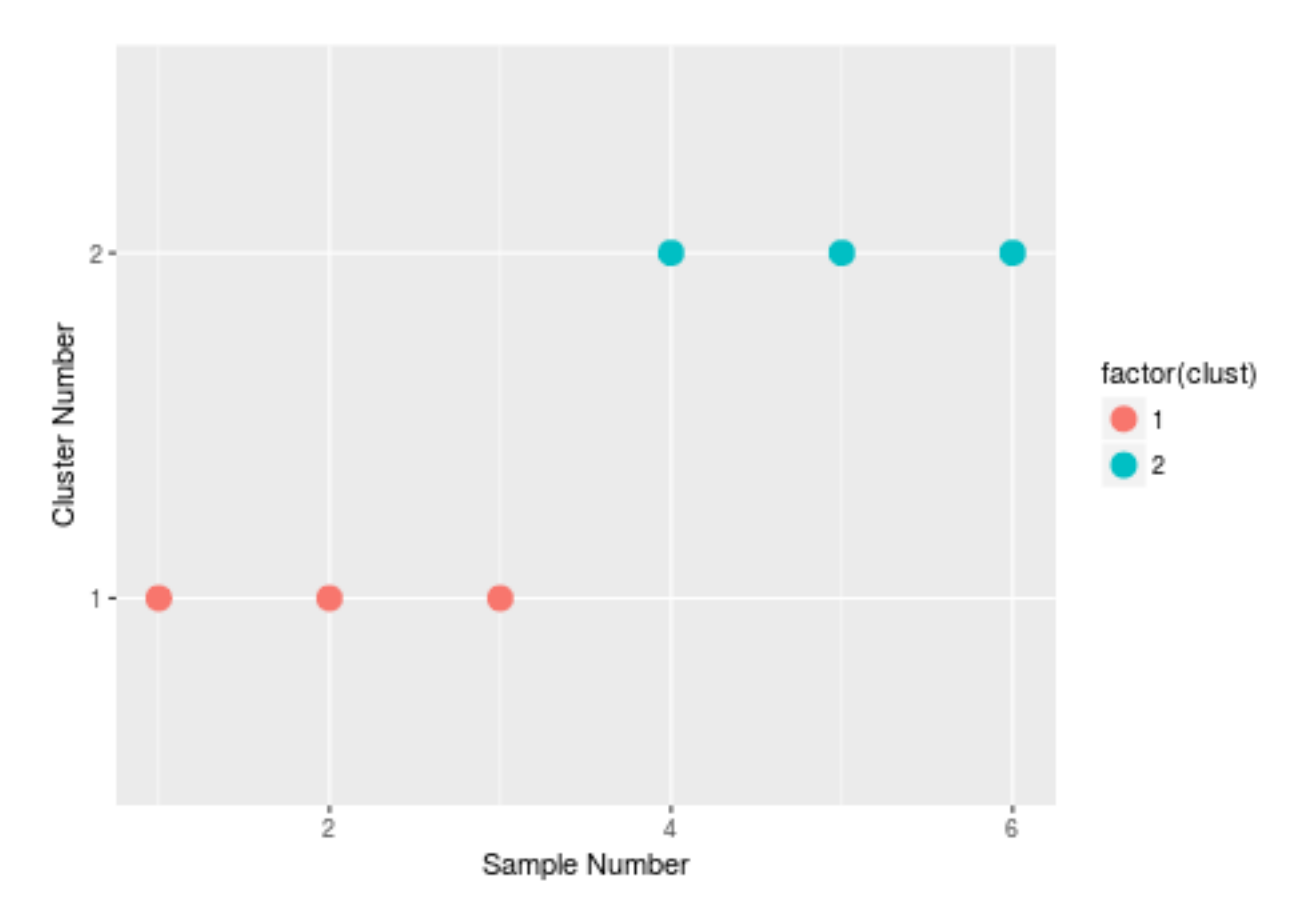

Based on the above plots, we observe that the dataset has 2 batches. This can further be compared with the sequencing platform or metadata\$seqBatch. The results suggest that differences in platform led to batch effects. Batch number can be used as another covariate, when differential expression analyses using DESeq2,edgeR or limma are performed.

# <span id="page-6-0"></span>**7 Session Info**

```
sessionInfo()
## R version 3.4.0 (2017-04-21)
## Platform: x86_64-pc-linux-gnu (64-bit)
## Running under: Ubuntu 16.04.2 LTS
##
## Matrix products: default
## BLAS: /home/biocbuild/bbs-3.6-bioc/R/lib/libRblas.so
## LAPACK: /home/biocbuild/bbs-3.6-bioc/R/lib/libRlapack.so
##
## locale:
## [1] LC_CTYPE=en_US.UTF-8 LC_NUMERIC=C
## [3] LC_TIME=en_US.UTF-8 LC_COLLATE=C
## [5] LC_MONETARY=en_US.UTF-8 LC_MESSAGES=en_US.UTF-8
## [7] LC PAPER=en US.UTF-8 LC NAME=C
## [9] LC_ADDRESS=C LC_TELEPHONE=C
## [11] LC_MEASUREMENT=en_US.UTF-8 LC_IDENTIFICATION=C
##
## attached base packages:
```

```
## [1] stats4 parallel stats graphics grDevices utils datasets
## [8] methods base
##
## other attached packages:
## [1] RColorBrewer_1.1-2 pcaExplorer_2.3.0
## [3] ggplot2_2.2.1 DESeq2_1.17.1
## [5] SummarizedExperiment_1.7.2 DelayedArray_0.3.4
## [7] matrixStats_0.52.2 GenomicRanges_1.29.3
## [9] GenomeInfoDb_1.13.1 IRanges_2.11.1
## [11] S4Vectors_0.15.1 doParallel_1.0.10
## [13] iterators_1.0.8 foreach_1.4.3
## [15] DASC_0.99.11 cvxclustr_1.1.1
## [17] igraph_1.0.1 Matrix_1.2-10
## [19] NMF_0.20.6 bigmemory_4.5.19
## [21] bigmemory.sri_0.1.3 cluster_2.0.6
## [23] rngtools_1.2.4 pkgmaker_0.22
## [25] registry_0.3 Biobase_2.37.2
## [27] BiocGenerics_0.23.0 knitr_1.15.1
## [29] BiocStyle_2.5.0
##
## loaded via a namespace (and not attached):
## [1] colorspace 1.3-2 rprojroot 1.2
## [3] htmlTable_1.9 XVector_0.17.0
## [5] base64enc_0.1-3 d3heatmap_0.6.1.1
## [7] topGO_2.29.0 ggrepel_0.6.5
## [9] DT_0.2 AnnotationDbi_1.39.0
## [11] codetools 0.2-15 splines 3.4.0
## [13] geneplotter_1.55.0 Formula_1.2-1
## [15] jsonlite_1.4 gridBase_0.4-7
## [17] annotate_1.55.0 GO.db_3.4.1
## [19] png_0.1-7 pheatmap_1.0.8
## [21] shinydashboard_0.5.3 graph_1.55.0
## [23] shiny_1.0.3 compiler_3.4.0
## [25] GOstats_2.43.0 backports_1.0.5
## [27] assertthat_0.2.0 lazyeval_0.2.0
## [29] limma_3.33.2 acepack_1.4.1
## [31] htmltools_0.3.6 prettyunits_1.0.2
## [33] tools_3.4.0 gtable_0.2.0
## [35] GenomeInfoDbData_0.99.0 Category_2.43.0
## [37] reshape2_1.4.2 Rcpp_0.12.10
## [39] stringr_1.2.0 mime_0.5
## [41] XML_3.98-1.7 shinyAce_0.2.1
## [43] zlibbioc_1.23.0 scales_0.4.1
## [45] shinyBS_0.61 RBGL_1.53.0
## [47] SparseM_1.77 yaml_2.1.14
## [49] memoise_1.1.0 gridExtra_2.2.1
## [51] biomaRt_2.33.1 rpart_4.1-11
## [53] latticeExtra_0.6-28 stringi_1.1.5
## [55] RSQLite_1.1-2 genefilter_1.59.0
## [57] checkmate 1.8.2 BiocParallel 1.11.1
## [59] bitops_1.0-6 evaluate_0.10
## [61] lattice_0.20-35 labeling_0.3
## [63] htmlwidgets_0.8 GSEABase_1.39.0
```
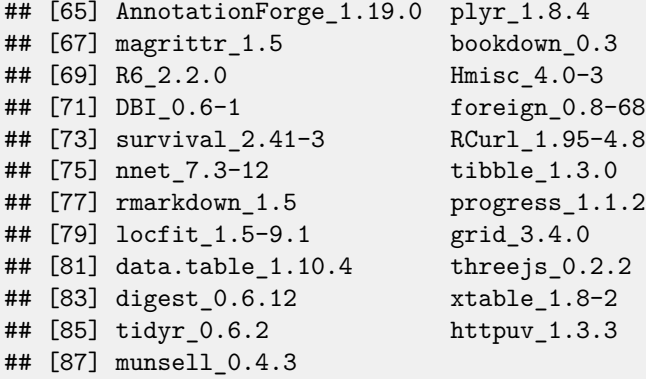